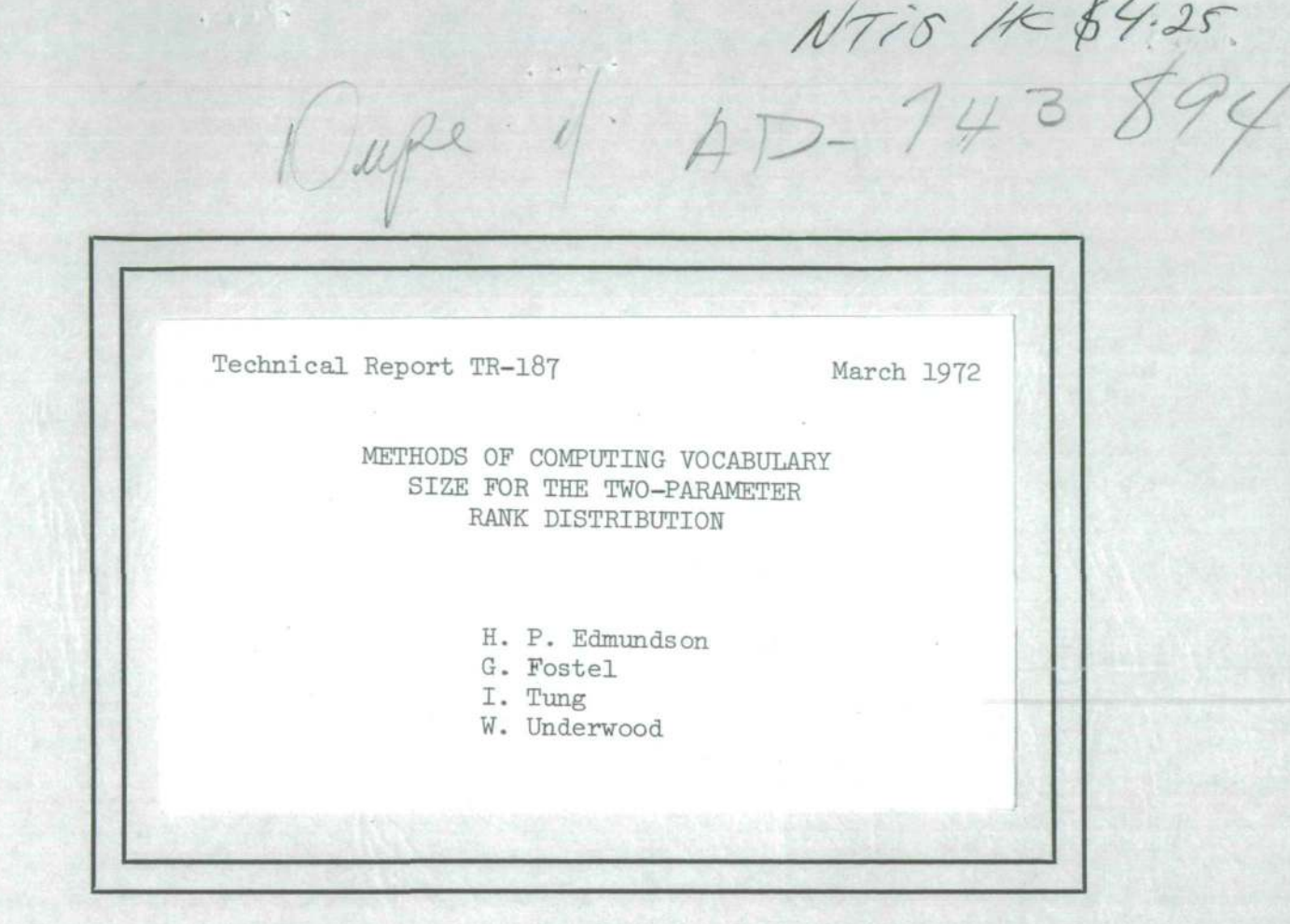

AVAF M (NASA-CR-129806) METHODS OF COMPUTING N73-13197 VOCABULARY SIZE FOR H.P. Edmundson, et al (Maryland Univ.) Mar. 1972 43 p CSCL 09B Unclas G3/08 50321

# UNIVERSITY OF MARYLAND COMPUTER SCIENCE CENT

COLLEGE PARK, MARYLAND

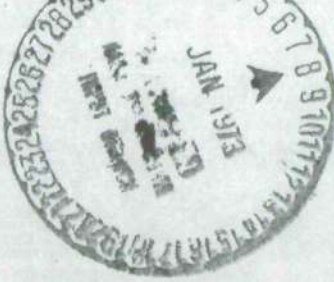

## Technical Report TR-187 March 1972

## METHODS OF COMPUTING VOCABULARY SIZE FOR THE TWO-PARAMETER RANK DISTRIBUTION

H. P. Edmunds on

G. Fostel

I. Tung

W. Underwood

This research was sponsored in part by the Office of Naval Research under contract N00014-67-A-0239-0004, NR 049-261; in part by the National Aeronautics and Space Administration under grant NGL-21-002-008; and in part by the National Science Foundation Science Development Program under grant GU-2061. Reproduction in whole or in part is permitted for any purpose of the United States Government.

#### ABSTRACT

This paper describes a summation method for computing the vocabulary size for given parameter values in the 1- and 2-parameter rank distributions. Two methods of determining the asymptotes for the family of 2-parameter rank-distribution curves are also described. Tables are computed and graphs are drawn relating pairs of parameter values to the vocabulary size. The partial product formula for the Riemann zeta function is investigated as an approximation to the partial sum formula for the Riemann zeta function. An error bound is established that indicates that the partial product should not be used to approximate the partial sum in calculating the vocabulary size for the 2-parameter rank distribution.

# TABLE OF CONTENTS

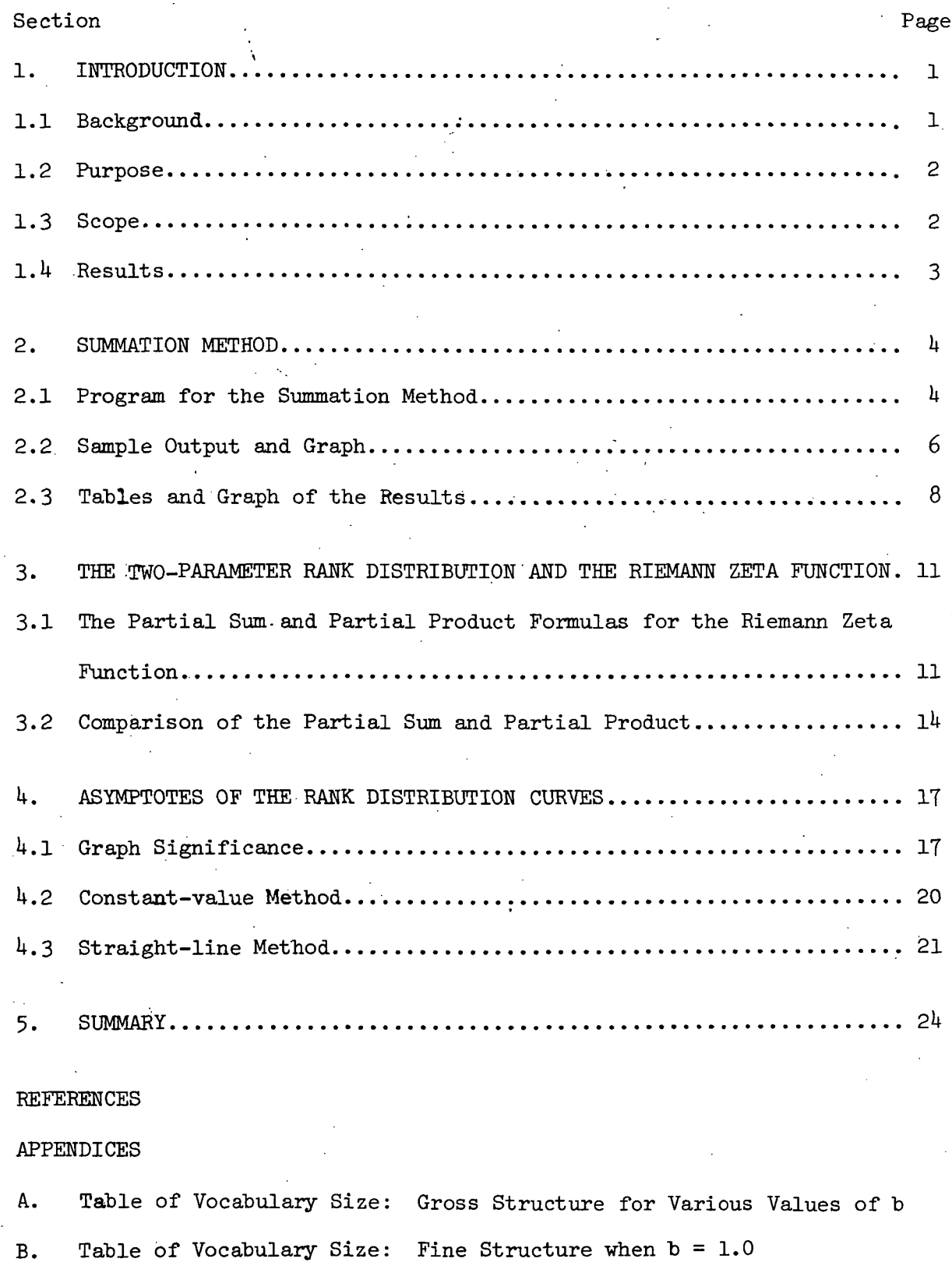

C. Table of Partial Sums and Partial Products of the Riemann Zeta Function

D. FORTRAN Program for the Prime Number Generator

# TABLE OF FIGURES

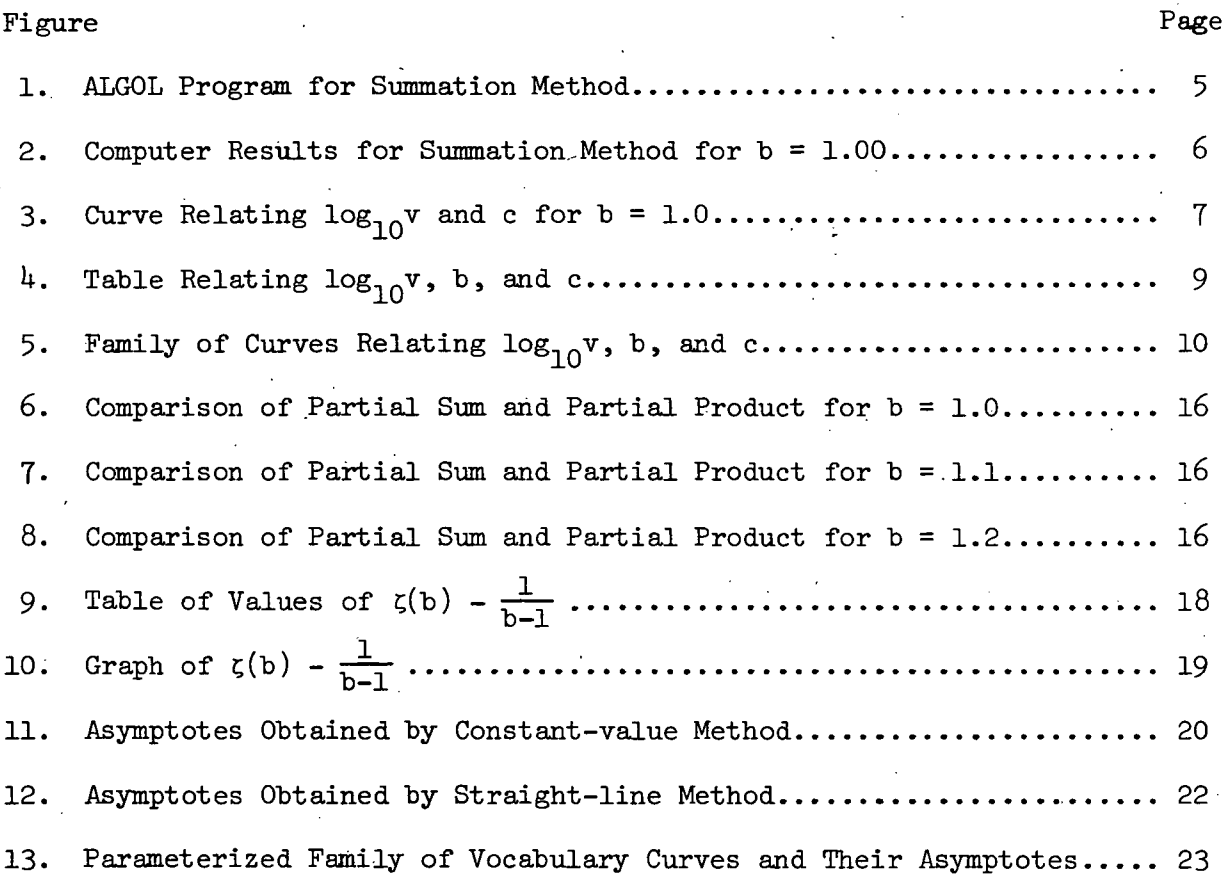

## 1. INTRODUCTION

#### 1.1 Background

This paper is a continuation of the research reported by Edmundson [1972]. That paper included a historical summary of the controversy concerning the rank hypothesis. The rank hypothesis is based on the observation of the American philologist G. K. Zipf [1935, 1949] that the relative frequency  $f_r$  of a word type of rank r is approximately a constant c times the reciprocal of its rank r.

The model corresponding to Zipf's observation is that the probability of the occurrence of a word type of rank  $r$  is the product of a parameter  $c$ and the reciprocal of the rank of that word type. Hence the rank distribution formulated by Zipf has the density function

$$
P_r = cr^{-1}
$$
 c > 0

for  $r = 1, \ldots, v$  where v is the theoretical vocabulary size.

The American linguist M. Joos [1936] observed that empirical data is not adequately fitted by Zipf's rank distribution, especially at the extremes where the rank is either very high or very low. Joos introduced a second parameter b as the exponent of the rank r. Thus the rank distribution formulated by Joos has the density function

$$
p_r = cr^{-1}
$$

b b  $b > 1, c > 0$ 

for  $r = 1, \ldots, v$ . Let the cumulative distribution function by denoted by

$$
\mathbf{F}_{\mathbf{r}} = \sum_{k=1}^{\mathbf{r}} \mathbf{p}_{k}
$$

Since  $F_{\text{tr}} = 1$ , it follows that

$$
1 = c \sum_{r=1}^{v} r^{-b}
$$

Note that the above equation is of the form  $\phi(v,b,c) = 0$  and hence implies that  $v$  is a function of  $b$  and  $c$ .

#### 1.2 Purpose

The purpose of this paper is to present several methods for computing the vocabulary size v, given values of the parameters b and c in the 2-parameter rank distribution. The linguistic motivation for this mathematical research is to provide linguists vith a parameterized family of curves that will permit them to do the following:

(1) given any two of the three quantities v, b, and c, find the third.

(2) given any one of the three quantities  $v$ ,  $b$ , and  $c$ , find the set of all possible pairs of the remaining two.

Of these possibilities perhaps the most linguistically interesting are the following:

- (a) assuming a given vocabulary size v, find a pair of parameter values b and c that are linguistically satisfactory.
- (b) assuming fixed values of the parameters b and c, compute the resulting vocabulary size v.
- $(c)$  assuming given values of the vocabulary size v and the parameter  $c$ , compute the resulting value of the parameter b.
- (d) assuming given values of the vocabulary size v and the parameter b, compute the resulting value of the parameter c.

#### 1.3 Scope

The remainder of this paper presents several methods of computing the vocabulary size v, given values of the parameters b and c. Section 2 discusses a direct summation method of calculating v for the .2-parameter rank distribution. Section 3 discusses a method for computing vocabulary

size using a finite product involving primes. Section  $4$  presents two methods for determining asymptotes to the rank-distribution curves. This section contains, as the major result of the paper, a graph of the parameterized family of curves together with their asymptotes.

## 1.4 Results

Tables have been computed and graphs have been drawn for v satisfying the equation

$$
\phi(v, b, c) = c \sum_{r=1}^{v} r^{-b} - 1 = 0
$$

for certain values of the parameter b in the interval 0.90 to 1.14 and the parameter c in the interval 0.05 to 0.15. Asymptotes to the curves representing v vs. b have been determined for each value of c. A good error bound has been derived for the partial product formula for the Riemann zeta function as an approximation to the partial sum formula for the Riemann zeta function.

More extensive results covering approximation formulas for the vocabulary size for the 1-, 2-, and 3-parameter rank distributions are given in Edmundson et al. [1972].

#### 2. SUMMATION METHOD

#### 2.1 Program for the Summation Method

The most straight-forward way to solve for  $v$ , given b and c in the 2-parameter rank distribution where

$$
1 = c \sum_{r=1}^{v} r^{-b}
$$

is to add a sufficient number of terms until the sum multiplied by c first exceeds 1. The number v\* of terms summed will be regarded as an approximation of the exact value v.

The values initially proposed for consideration were  $b = 0.90, 0.95$ ,  $0.99(.01)1.20$  and  $c = 0.05(.01)0.15$ . Later, it was decided advisable to look at the fine structure in the range  $c = 0.065(0.001)0.100$  when  $b = 1.00$ . However, v was not computed for all proposed values of b and c since either (1) the computation time is known to be excessive or (2) no such value of  $v$ exists. (See Section  $4$  on asymptotes.)

An ALGOL program for the summation method is presented in Fig. 1. In. this program b and c are the parameters of the implicit function  $\phi$ , r is the iterated variable, t is the reciprocal of r to the power b,  $log(v)$  is the common logarithm of  $v$ , s is the double-precision sum of the terms  $t$ , and  $q$  is the product of c and s. A value of b is read and c is initialized to 0.15- The program iterates through the loop, increasing  $r$  and computing  $q$ , until q, exceeds 1.0. The value of r after q\_ exceeds 1.0 is regarded as the value of v with respect to the parameters b and c. The common logarithm of v is computed to facilitate graphing the relationship of b, c, and v. The values of c,  $v$ ,  $log_{10}v$ , t, and q are then outputted.

The addition of terms t to form s causes some complication in this program. The IMIVAC 1108 computer used for these computations allows preci-7 sion of up to 9 significant decimal digits. As r increases to the order  $10^+$ , t is of the order  $10^{-7}$ . When s becomes greater than 10, adding numbers of the order  $10^{-7}$  to s would be meaningless on this computer. Therefore, s and q have been chosen to be double-precision variables, allowing 18 significant decimal digits for each. Double precision was not used for other variables to save computation time in arithmetic operations, especially for exponentiation.

```
begin comment summation method;
real b, c, r, t, v;real procedure log(x);
real x;
log:=0.43429448*ln(x);comment use double precision for s and q;
real 2 s,q;
format val(4R15.8, R25.18, Al.0);
read (b) ;
s:=0.0&&0;
r:=0.0;for c:=0.15 step -.01 until 0.05 do
begin
loop: r := r + 1;t:=r**(-b);s:=s+t;q:=c*<sub>s</sub>;if q<1.0&&0 then go to loop;
        v:=r;
write (va1, c, v, \log(v), t, q)end
```
end

Figure 1. ALGOL Program for Summation Method.

Instead of computing the sum for each value of c, considerable computer time is saved by the following procedure. For fixed b the c's are arranged in decreasing order. When the sum (multiplied by c) first exceeds 1.0, the calculation for the next smaller c may be started by using the current partial sum instead of restarting from its first term.

The computation time for each term in the sum has been found to be

approximately 80 microseconds. The computation time for v is directly proportional to the size of v with a proportionality constant of 80 microseconds. For example, the value  $v = 898,515$  calculated for  $b = 1.00$  and  $c = 0.07$  took approximately 70 seconds to compute on the UNIVAC 1108.

## 2.2 Sample Output and Graph

The sample output in the case  $b = 1.0$  is tabulated in Fig. 2 and its  $-graph$  is plotted in Fig. 3. The outputted values  $v, t$ , and  $q$  are respectively those values of  $r$ ,  $t$ , and  $q$  immediately after  $q$  has exceeded 1.0. Therefore  $v$ is the number of terms in the sum and the variable t is the last term in the sum, that is

$$
t = v^{-b}
$$

The table does not contain values of c less than 0.07 because the run was stopped after 75 seconds of execution.

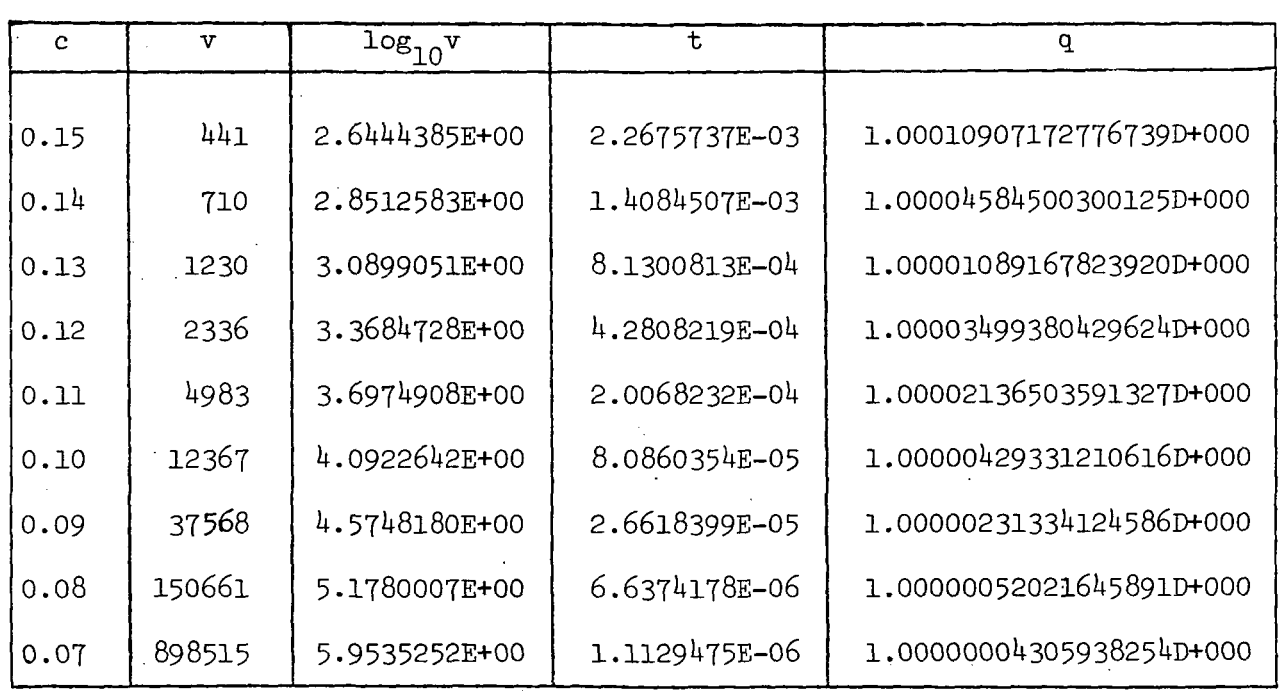

Figure 2. Computer Results for Summation Method for b = 1.00.

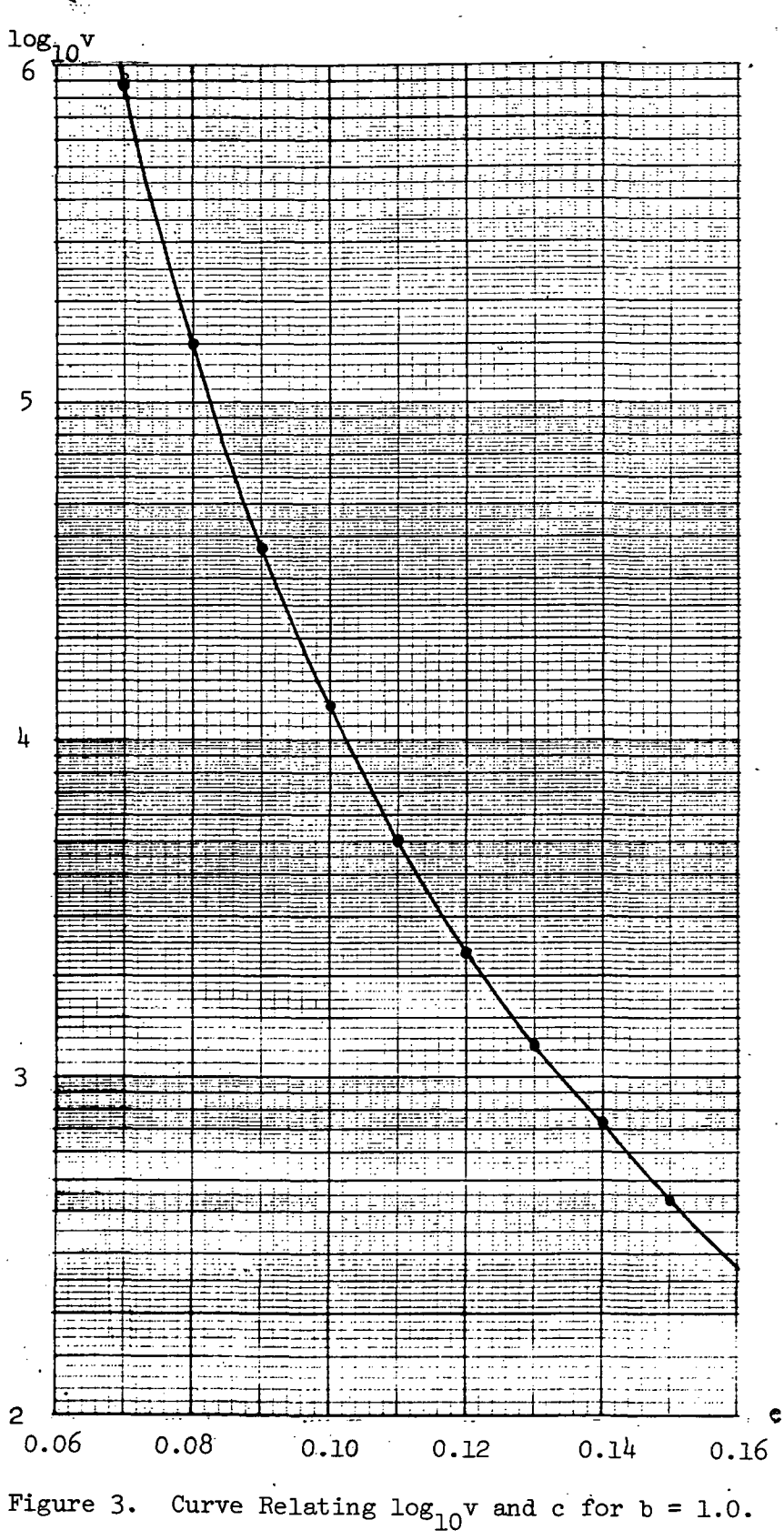

## 2.3 Tables and Graph of the Results

The table of  $log_{10}v$  for certain values of b and c may be found in Fig.  $4.$  More comprehensive tables are given in Appendix A for c at intervals of 0.01. For  $b = 1.0$  the fine structure is given in Appendix B for c at intervals of 0.001.

The family of curves relating the values  $\log_{10}$ v, b, and c is presented in Fig. 5.

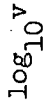

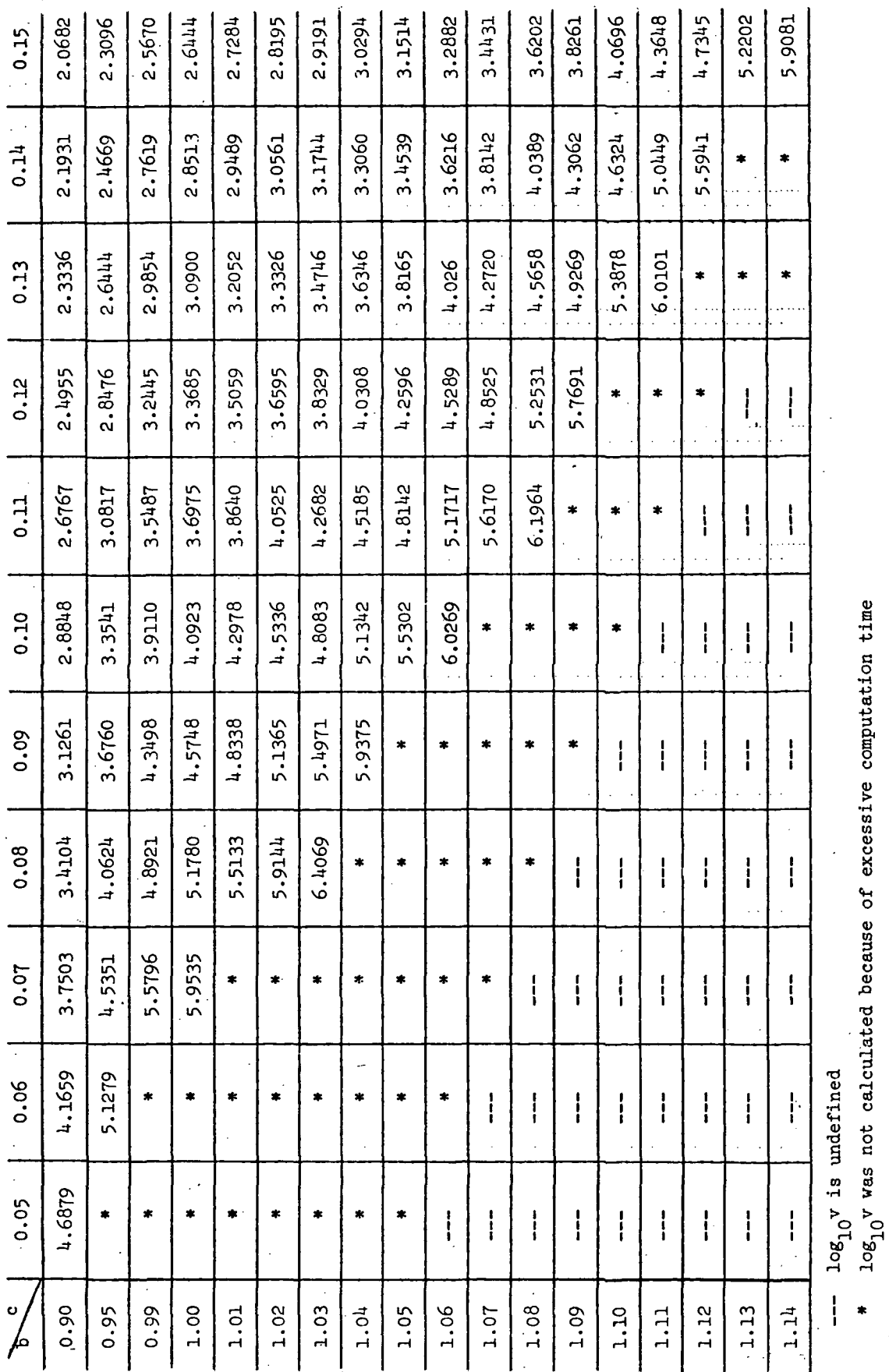

Figure 4. Table Relating  $log_{10}v$ , b, and c.  $\overline{\phantom{a}}$ 

 $\overline{9}$ 

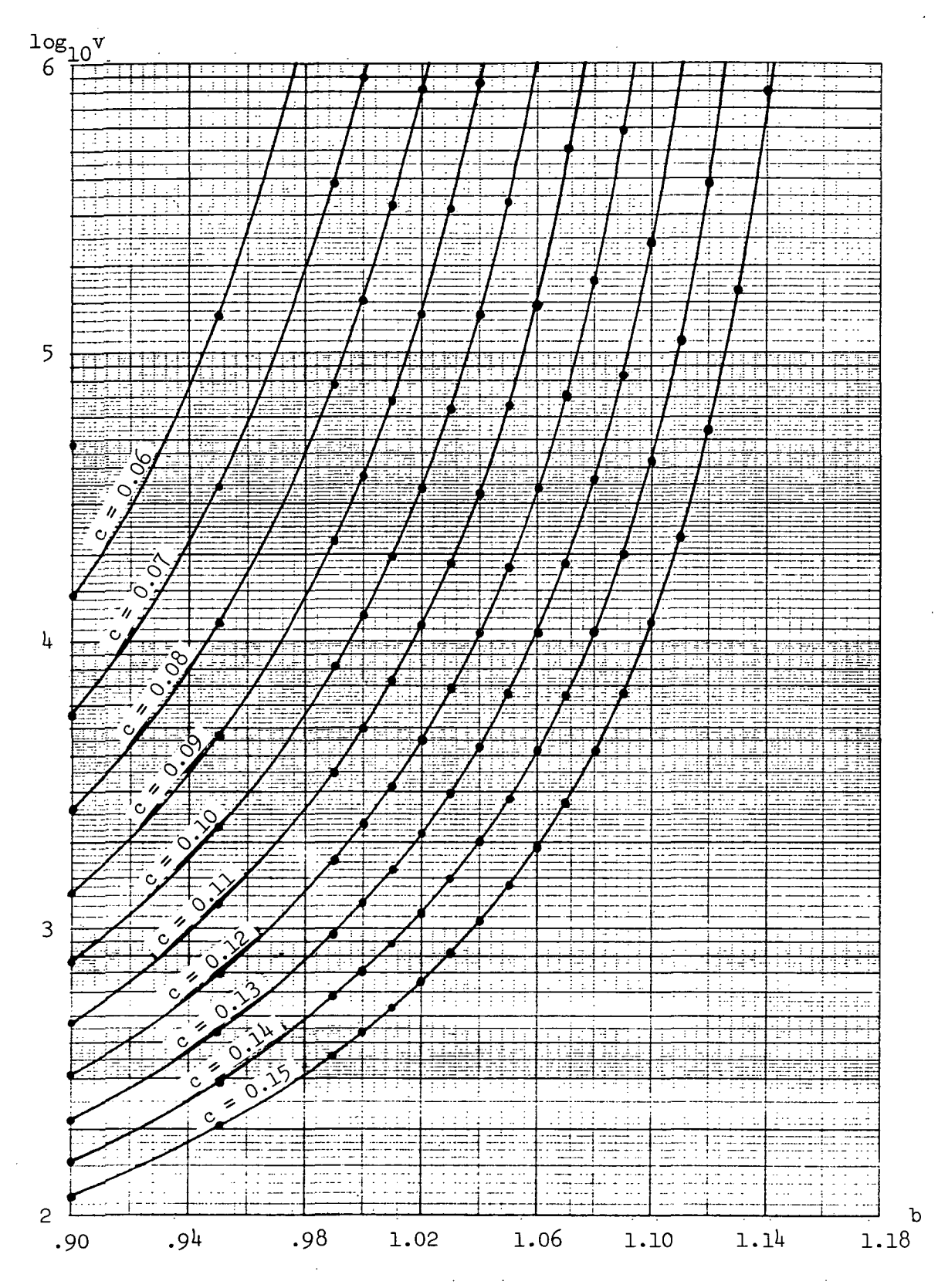

Figure 5. Family of Curves Relating  $\log_{10} v$ , b, and c.

## 3. THE TWO-PARAMETER RANK DISTRIBUTION AND THE RIEMANN ZETA FUNCTION

# 3.1 . The Partial Sum. and Partial Product Formulas for the Riemann Zeta Function

Since values of v greater than  $10^6$  could not be computed within reasonable computation times (as indicated in Fig. 4), another method for computing the vocabulary size must be found. Note that the function

$$
f(v,b) = \sum_{r=1}^{v} r^{-b}
$$

derived from the 2-parameter rank distribution is actually the partial sum of the Riemann zeta function defined by

$$
\zeta(b) = \sum_{r=1}^{\infty} r^{-b} \qquad b > 1
$$

One of the most important theorems concerning the Riemann zeta function is

$$
\zeta(b) = \prod_{k=1}^{\infty} (1 - p_k^{-b})^{-1}
$$

where  $\mathtt{p}_{\mathbf{k}}$  is the k-th prime number (see Apostol [1957, p. 389]; Jahnke, Emde, and Lösch [1960, p. 37]). Let

$$
S_n = \sum_{r=1}^n r^{-b}
$$

denote the n-th partial sum of the Riemann zeta function and let

$$
P_n = \prod_{k=1}^{n} (1 - p_k^{-b})^{-1}
$$

denote the n-th partial product of the Riemann zeta function. Because of the sparseness of prime numbers , consideration has been given to approximating the partial sum by the partial product.

For this approximation it is desirable to derive a bound on the difference. between the partial product and the partial sum. Since

 $(1 - x)^{-1} = 1 + x + x^{2} + x^{3} + \cdots$ 

$$
b > 1
$$

for  $|x|$  < 1, the partial product  $P_n$  may be written as

$$
\prod_{k=1}^{n} (1 - p_k^{-b})^{-1} = \prod_{k=1}^{n} (1 + p_k^{-b} + p_k^{-2b} + p_k^{-3b} + \cdots)
$$

$$
= (1 + p_1^{-b} + p_1^{-2b} + \cdots) \cdots (1 + p_n^{-b} + p_n^{-2b} + \cdots)
$$

After multiplication all terms are of the form

$$
p_1^{-e_1b} p_2^{-e_2b} \cdots p_n^{-e_nb}
$$

where the  $e_i$  are non-negative integers for  $i = 1, ..., n$ . Therefore the partial product may be expressed as the sum of all such terms

$$
\prod_{k=1}^{n} (1 - p_k^{-b})^{-1} = \sum_{e_1 = 0}^{\infty} \sum_{e_2 = 0}^{\infty} \cdots \sum_{e_n = 0}^{\infty} p_1^{-e_1 b} p_2^{-e_2 b} \cdots p_n^{-e_n b}
$$

Since for every prime  $p_n$  every positive integer  $r \leq p_n$  can be expressed as

$$
r = p_1^{\ e_1} p_2^{\ e_2} \cdots p_n^{\ e_n}
$$

for some integers  $e_i \geq 0$  where  $i = 1, ..., n$ , it follows that

$$
\sum_{r=1}^{p_n} r^{-b} \le \sum_{e_1=0}^{\infty} \sum_{e_2=0}^{\infty} \cdots \sum_{e_n=0}^{\infty} p_1^{-e_1 b} p_2^{-e_2 b} \cdots p_n^{-e_n b}
$$

Since by definition

$$
\zeta(b) - P_n = \sum_{r=1}^{\infty} r^{-b} - \prod_{k=1}^{n} (1 - p_k^{-b})^{-1}
$$

it follows that

$$
\zeta(b) - P_n \leq \sum_{r=1}^{\infty} r^{-b} - \sum_{r=1}^{p_n} r^{-b} = \sum_{r=p_n+1}^{\infty} r^{-b}
$$

Thus

$$
0 \le \zeta(b) - P_n \le \sum_{r=p_1+1}^{\infty} r^{-b}
$$

 $\sum_{r}$  r<sup>-b</sup> throughout, it follows that Multiplying by -1 and adding the term  $r=p_n+1$ 

$$
0 \le P_n - S_{p_n} \le \sum_{r=p_n+1}^{\infty} r^{-b}
$$

Since

$$
\sum_{r=p_1+1}^{\infty} r^{-b} \le \int_{p_1}^{\infty} x^{-b} dx = \frac{p_1^{1-b}}{b-1}
$$
 b > 1

the bounds for the difference between the partial product and the partial sum of the Riemann zeta function may be given by

(3.1) 
$$
0 \le P_n - S_{p_n} \le \frac{p_n^{1-b}}{b-1}
$$

For example, if  $b = 2.0$  and  $p_n \doteq 10^6$ , then (3.1) gives an error bound of the order  $10^{-6}$ . Since S<sub>2</sub> > 1, the relative error bound is  $P_{n}$ 

$$
\left|\frac{P_n - S_{p_n}}{S_{p_n}}\right| \le \frac{p_n^{1-b}}{S_{p_n}} \le 10^{-6}
$$

Hence for values of b and  $p_n$  of these magnitudes or larger, the partial product  $P_n$  is a good approximation to the partial sum  $S_{p_n}$ .

On the other hand, if  $b = 1.1$  and  $p_n \doteq 10^6$ , then (3.1) gives an error bound of approximately 2.5. Since  $S_2 \leq \zeta(b) = 10.584$ , the relative n error bound is approximately  $1/4$ . Hence, for values of b close to 1, the upper bound is too loose to approximate the difference. To estimate this difference better, the values of  $P_n$  and  $S_p$  will be calculated directly.

#### 3.2 Comparison of the Partial Sum and Partial Product

This section is devoted to the calculation of the partial sum  $S_n$  and the partial product P<sub>n</sub> for b in the interval  $(1.0, 1.2]$ . One problem with the latter calculation is the need to generate primes. The prime number generator presented by Chartres [1967] is used here to generate prime numbers less than 60,000. It has been rewritten in FORTRAN .and appears in Appendix D. With these prime numbers the partial product  $P_n$  may be calculated by multiplying factor by factor. Graphs comparing the partial sums  $S_n$  and partial products P<sub>n</sub> for  $b = 1.0$ , 1.1, and 1.2 are shown in Figs. 6, 7, and 8, respectively. Tables for these data points are given in Appendix C. For b = 1.0 in Fig. 6, the graphs of  $P_n$  and  $S_n$  appear to diverge and then converge. For  $b = 1.2$  in Fig. 8, the partial product is a relatively good approximation to the partial sum. However, the main concern in this research is for b in the interval  $(1.0, 1.2]$ ; even though the vocabulary size is undefined for b close to 1.2 in the chosen range of the parameter c, as is explained in Section  $4$  below.

It should be recalled that this research is concerned with finding the number of terms summed (that is, the vocabulary size), rather than the sum itself. Despite the fact that there may be a small difference between the partial sum  $S_n$  and the partial product  $P_n$ , there may still be a great difference between the number of terms summed in the partial sum and the largest

prime  $p_n$  in the partial product. For example, in the case  $b = 1.1$ , if  $p_n =$ 59,887, then  $P_n = 8.78$  and  $S_{p_n} = 7.25$ , giving a difference of only 1.53. However, P<sub>n</sub> exceeds the value 7.25 when  $p = 1,009$ , while S<sub>p<sub>n</sub></sub> exceeds this value when  $p_n = 59,887$ . Therefore, the partial product should not be used to approximate the partial sum in calculating the vocabulary size for the 2-parameter rank distribution.

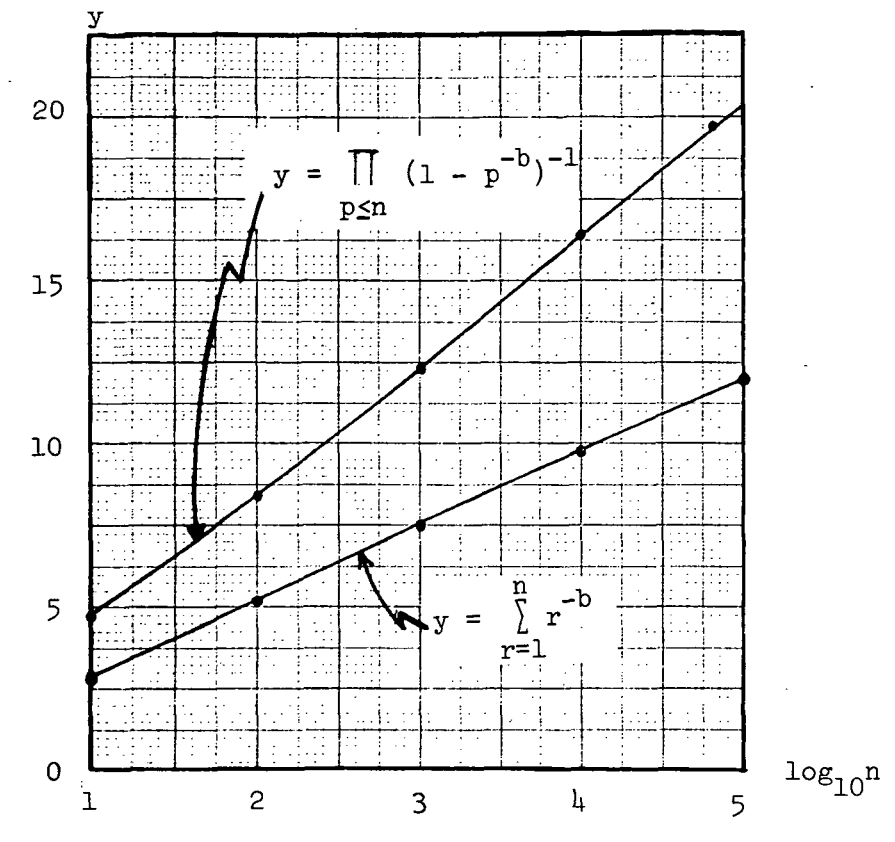

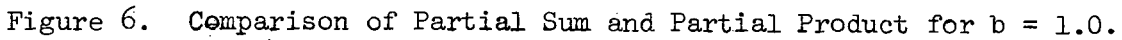

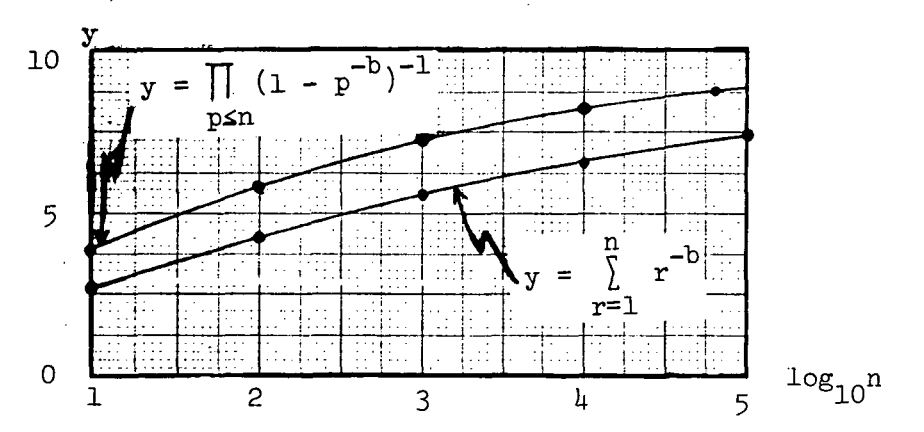

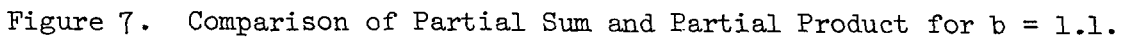

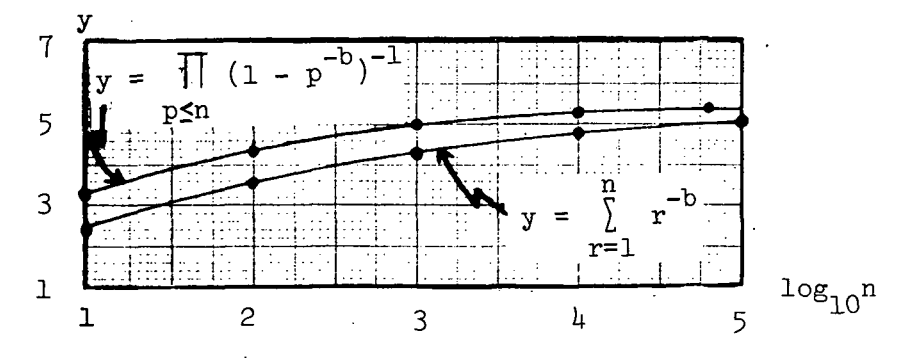

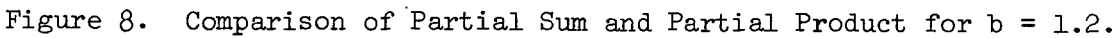

#### 4. ASYMPTOTES OF THE RANK-DISTRIBUTION CURVES

## 4.1 Graphical Significance

In Section 2 the family of curves of v vs. b with c as a parameter was studied by investigating the implicit function

$$
\phi(v, b, c) = c \sum_{r=1}^{v} r^{-b} - 1 = 0
$$

There, the intervals of interest were  $[1.0, 1.2]$  for b and  $[0.05, 0.15]$  for c. Since the series

$$
\sum_{r=1}^{\infty} r^{-b}
$$

converges for  $b > 1$ , values of v do not exist that satisfy  $\phi(v,b,c) = 0$ for those values of c such that

$$
1/c > \sum_{r=1}^{\infty} r^{-b}
$$

For fixed c, v tends to infinity as b increases. Therefore it is of interest to find the values of b that yield the asymptotes for these curves.

Since, for  $b > 1$ , v increases as b increases, the asymptotes will be the vertical lines  $b = b^*$  where  $b^*$  satisfies

> 1 = c  $\int r^{-D^{*}} = c \zeta(b^{*})$  $r=1$

That is, for each value of c the value b\* must be found such that

$$
(\lambda,1) \qquad \qquad \zeta(b^*) = 1/c
$$

Unfortunately, tables for the Riemann zeta function cannot be found that permit the calculation of  $b^*$  for  $c = 0.05(0.01)0.15$ . For example,  $\zeta(b)$ jumps from  $10.584$  to  $\infty$  as b goes from 1.1 to 1.0. Thus it is impossible to interpolate intermediate values of  $\zeta(b^*)$ .

Two methods are suggested here for determining the asymptotes. It turns out that they give similar values. Both of these methods are based on the graph of the curve of  $\zeta(b)$  -  $\frac{1}{b-1}$  which is tabulated in Fig. 9 and plotted in Fig. 10; see also Walther [1926, p. 396] for a previous plot of this difference. The values  $\zeta(b)$  are given in Dwight [1961].

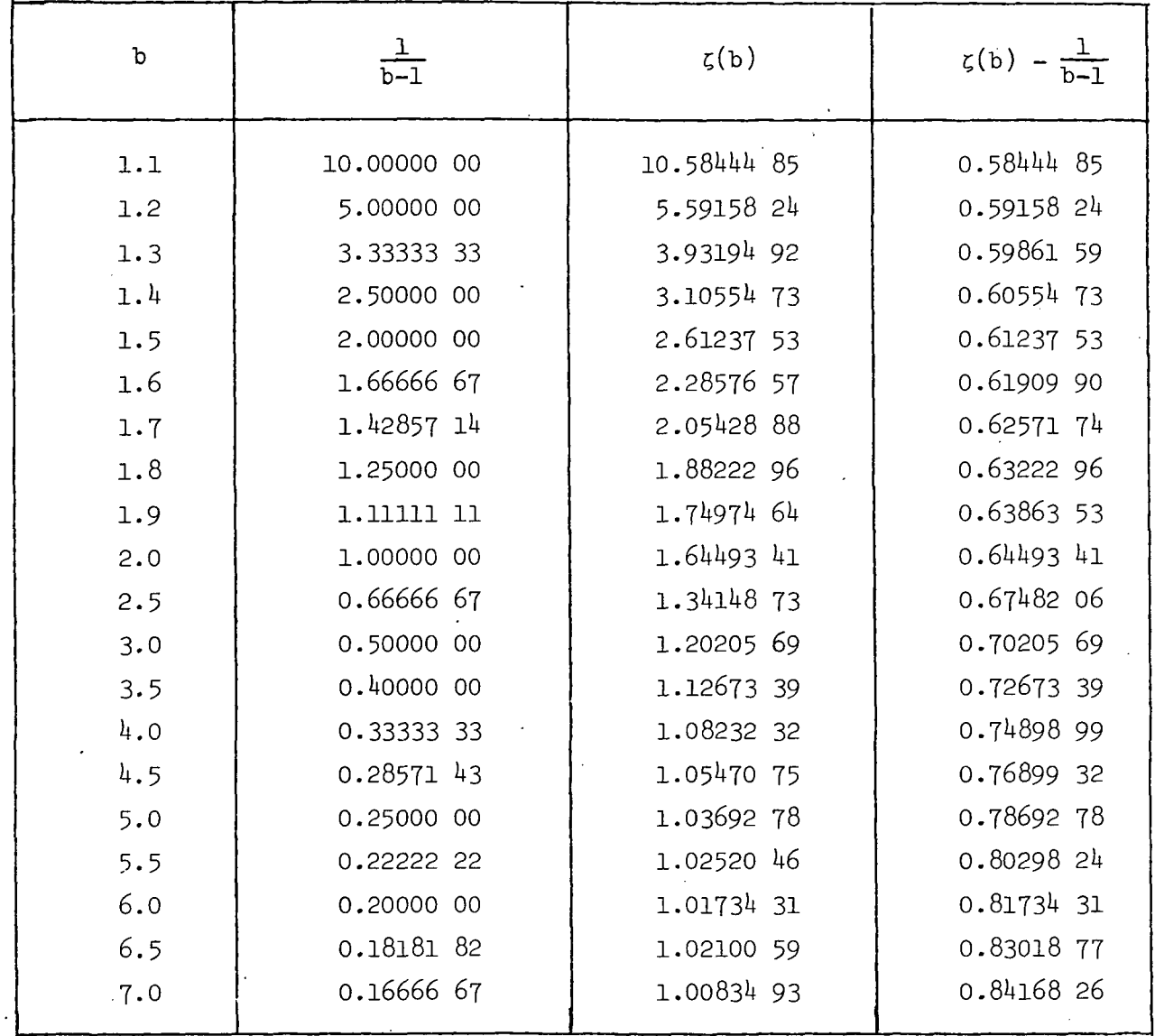

Figure 9. Table of Values of  $\zeta(b) - \frac{1}{b-1}$ .

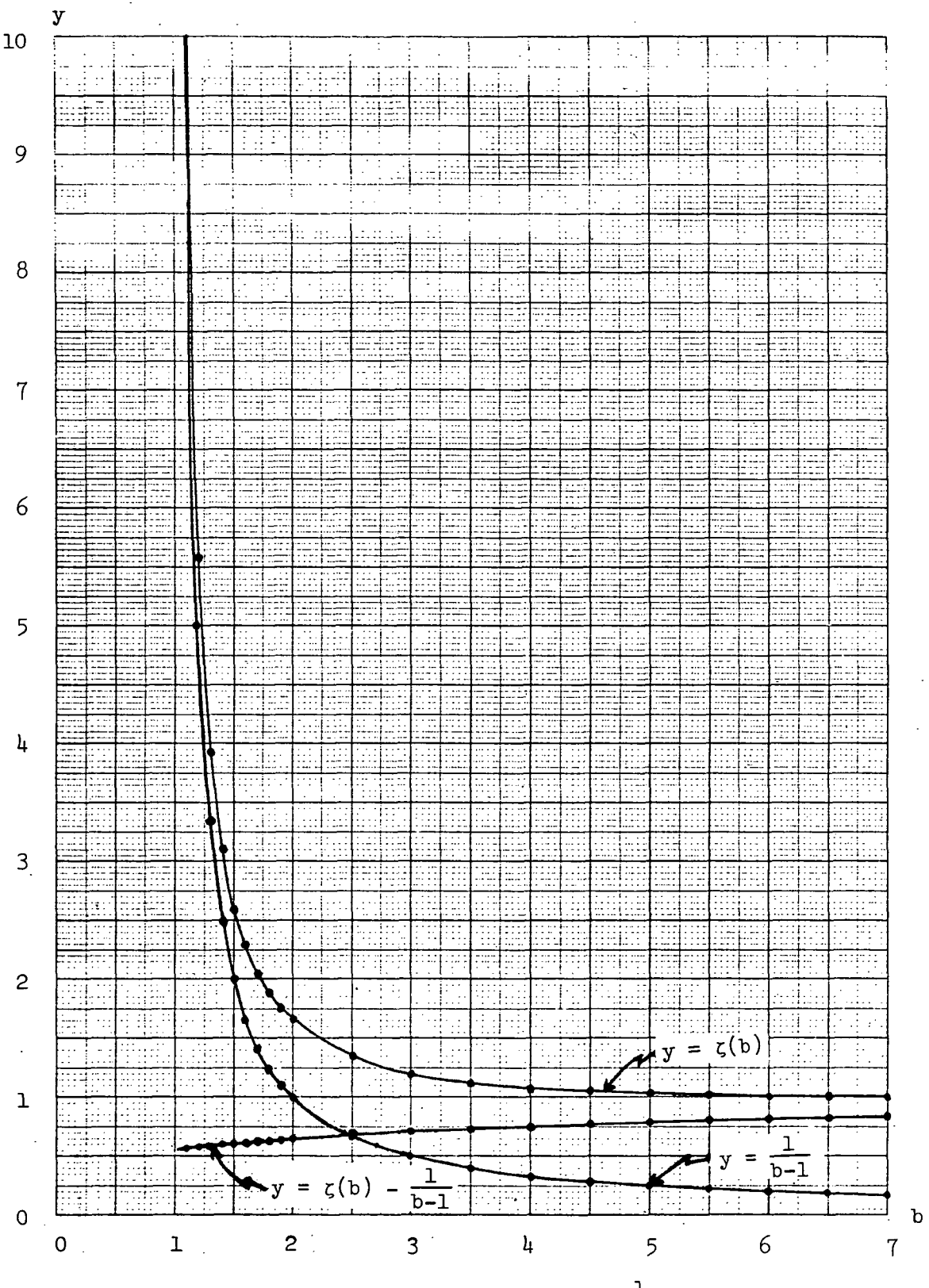

Figure 10. Graph of  $\zeta(b) - \frac{1}{b-1}$ .

# 4.2 Constant-value Method

The constant-value method assumes that the value  $\zeta(b)$  -  $\frac{1}{b}$  is nearly constant when b is close to 1. This is confirmed by observing Fig. 10 for b in the interval (l.O, 1.2]; for example,

$$
\zeta(1.1) - \frac{1}{1.1 - 1} = 0.584
$$

and

$$
\zeta(1.2) - \frac{1}{1.2 - 1} = 0.592
$$

Let

(4.2) 
$$
a = \zeta(b) - \frac{1}{b-1}
$$

Thus b\* must satisfy both  $(4.1)$  and  $(4.2)$  and hence must satisfy

$$
(4.3) \t b* = \frac{1}{1/c - a} + 1
$$

Because (l.O, 1.2] is the interval of b under consideration, the mid point  $b = 1.1$  is chosen. For this point,  $a = 0.584$  448 464 since  $\zeta(1.1) =$ 10.584 448 464.

Fig. 11 is a table of the asymptotes  $b = b^*$  given by  $(4.3)$ 

| c.   | $b*$      |
|------|-----------|
| 0.05 | 1.051 505 |
| 0.06 | 1.062 180 |
| 0.07 | 1.072 986 |
| 0.08 | 1.083 924 |
| 0.09 | 1.094 997 |
| 0.10 | 1.106 207 |
| 0.11 | 1.117 558 |
| 0.12 | 1.129 051 |
| 0.13 | 1.140 689 |
| 0.14 | 1.152 476 |
| 0.15 | 1.164 414 |

Figure 11. Asymptotes Obtained by Constant-value Method.

#### 4.3 Straight-line Method

As a generalization of the constant-value method, the straight-line method assumes that the graph of  $\zeta(b)$  -  $\frac{1}{b-1}$  is close to a straight line when b is close to 1.

Let

$$
g(b) = \zeta(b) - \frac{1}{b-1}
$$

Under the assumption that  $g(b)$  is a straight line,  $g''(b) = 0$ . Hence it follows from Taylor's formula that

$$
(4.4) \t\t\t g(b) = g(a) + g'(b)(b-a)
$$

where a is some given point and  $\theta$  is some point between b and a.

Again, a = 1.1 is chosen as the given point. Since it is assumed that  $g'$ (b) is constant, the value of  $g'$ ( $\theta$ ) may be calculated as follows:

$$
g'(\theta) = \frac{g(1,2) - g(1,1)}{1.2 - 1.1} = 0.071 339 763
$$

Thus  $b^*$  must satisfy both  $(4.1)$  and  $(4.4)$  and hence  $b^*$  must satisfy

$$
\frac{1}{c} - \frac{1}{b^{*}-1} = \zeta(1.1) - \frac{1}{1.1-1} + g'(\theta)(b^{*}-1.1)
$$

or, equivalently, b\* must satisfy

$$
(4.5) \t\t\t Ab*2 + Bb* + C = 0
$$

where

A = g'(\theta) = 0.071 339 763  
B = 
$$
\zeta(1.1) - 2.1
$$
 g'(\theta) -  $\frac{1}{c}$  - 10  
C =  $\frac{1}{c}$  -  $\zeta(1.1) + 1.1$  g'(\theta) + 11

Fig. 12 is a table of the asymptotes  $b = b^*$ , given by solving  $(4.5)$ .

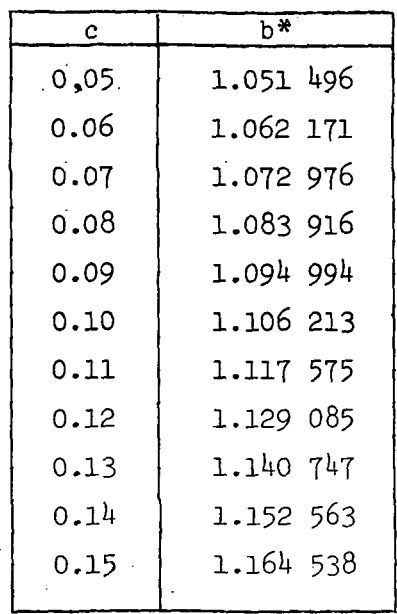

Figure 12. Asymptotes Obtained by Straigt-line Method.

Note that the above values of b\* agree with those in Fig. 11 to 3 decimal places. On the other hand, values of b are considered only in increments of 0.01. Hence the constant-value method is good enough for determining the asymptotes  $b = b^*$  for various values of c.

The asymptotes of the parameterized family of curves  $\phi(v,b,c)$  are plotted in Fig. 13.

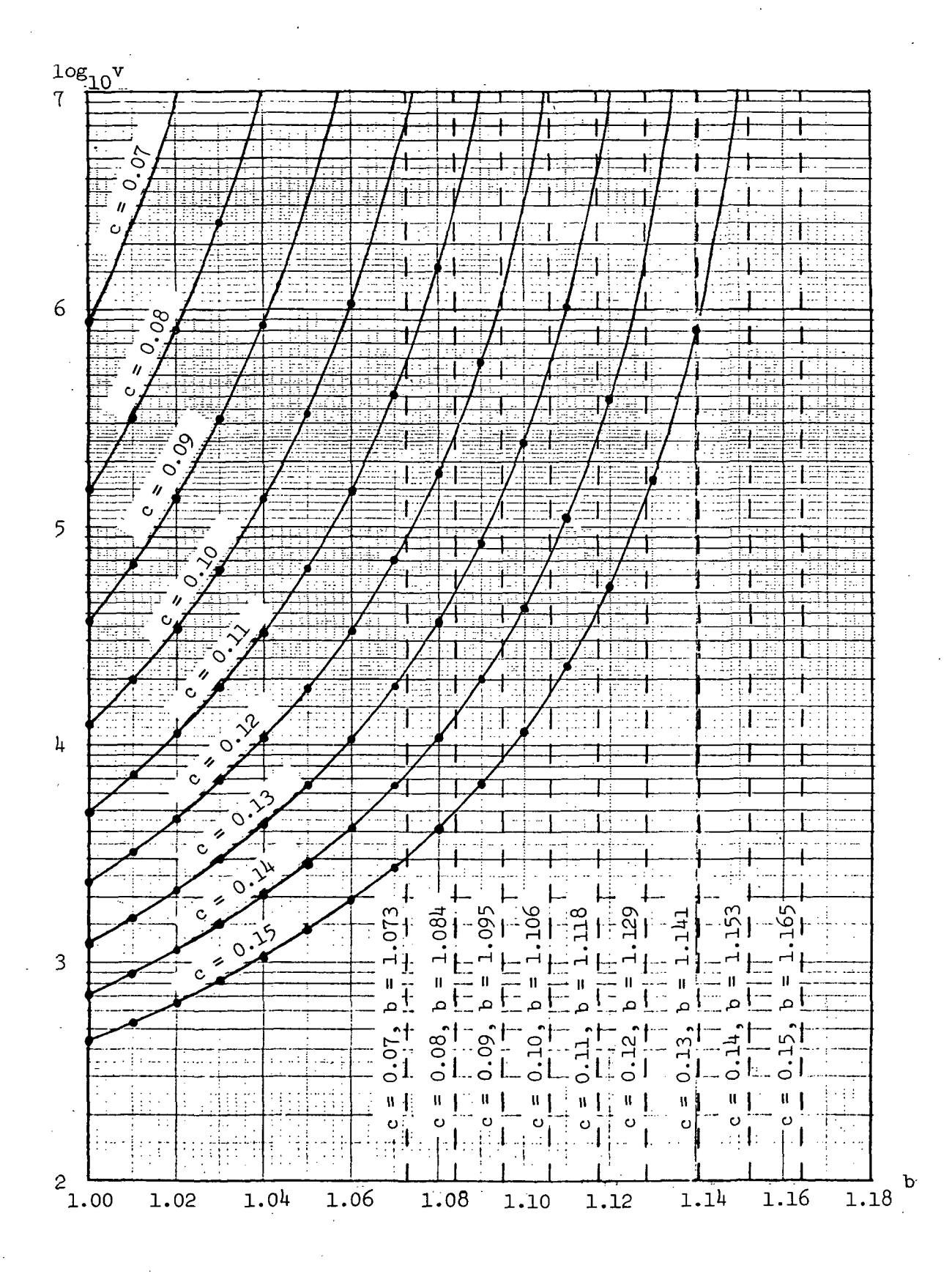

Figure 13. Parameterized Family of Vocabulary Curves and Their Asymptotes.

#### 5. SUMMARY

The major result of this paper has been the computation of the vocabulary size v, given the values of the linguistic parameters b and c, which appear in the 2-parameter rank distribution

$$
p_r = cr^{-b} \t\t b \ge 1, c > 0
$$

for  $r = 1, \ldots, v$ . This result provides linguists with a parameterized family of curves, shown in Fig. 5, which will permit them to do the following:

- (1) given any two of the three quantities  $v$ ,  $b$ , and  $c$ , find the third
- (2) given any one of the three quantities v, b, and c, find the set of

all possible pairs of the remaining two.

Assume for the sake of example that the 130,000 entries contained in Webster's Seventh New Collegiate Dictionary [1967] represent the vocabulary size v of English. Then from Fig. 5 it may be seen that any one of the following pairs of values of the parameters b and c will yield this value  $v = 130,000$ :  $(1.02, 0.09)$ ,  $(1.04, 0.10)$ , and  $(1.06, 0.11)$ .

A second result of this paper has been the determination of values of the parameters b and c for which v is undefined. These values are represented in Fig. 13 as asymptotes to the family of vocabulary-size curves. The two methods used to determine these asymptotes yield very close results. Hence the simpler constant-value method suffices.

Finally, an error bound has been determined for the partial product of the Riemann zeta function as an approximation to the partial sum of the Riemann zeta function. For values of the parameter b considered in this research, the error bound indicates that the partial product is a poor approximation of the partial sum. However, for other values of the parameter b, the approximation is good.

Comprehensive tables of the vocabulary size  $v$  for the 2-parameter rank distribution are given in Appendices A and B.

#### **REFERENCES**

- M. Apostol (1957), Mathematical Analysis, Addison-Wesley, Cambridge, Mass.
- B. A. Chartres (1967), "Algorithm 310: prime number generator l", Comm. ACM, vol. 10, no. 9, p. 569-
- H. B. Dwight (l96l), Mathematical Tables of Elementary and Some Higher Mathematical Functions, 3rd ed., Dover, New York, pp. 210-213.
- H. P. Edmundson (1972), The Rank Hypothesis: A Statistical Relation Between Rank and Frequency, Technical Report TR-186, Computer Science Center, University of Maryland.
- H. P. Edmundson, G. Fostel, I. Tung, and W. Underwood (1972), Approximation Formulas for Vocabulary Size for the One-, Two-, and Three-Parameter Rank Distributions , Technical Report TR-188, Computer Science Center, University of Maryland.
- M. Joos (1936), "Review of Zipf's "The Psycho-Biology of Language'", Language, vol. 12, pp. 196-210.
- E. Jahnke, F. Emde, and F. Lösch (1960), Tables of Higher Functions, McGraw-Hill, New York.
- A. Walther (1926), "Anschauliches zur Riemannschen Zetafunktion", Acta Mathematica, vol.  $48$ , pp. 393- $400$ .

Webster's Seventh New Collegiate Dictionary (1967), Merriam, Springfield, Mass,

- G. K. Zipf (1935), The Psycho-Biology of Language, Houghton-Mifflin, New York, reprinted M.I.T. Press, Cambridge, Mass., 1965.
- G. K. Zipf (1949), Human Behavior and the Principle of Least Effort, Addison-Wesley, Cambridge, Mass.

Appendix A.

Table of Vocabulary Size: Gross Structure for Various Values of b

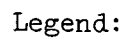

c  $\sum r^{-D} = 1$ r=l  $t = v^{-b}$  $q = c \int r^{-b}$ r=l

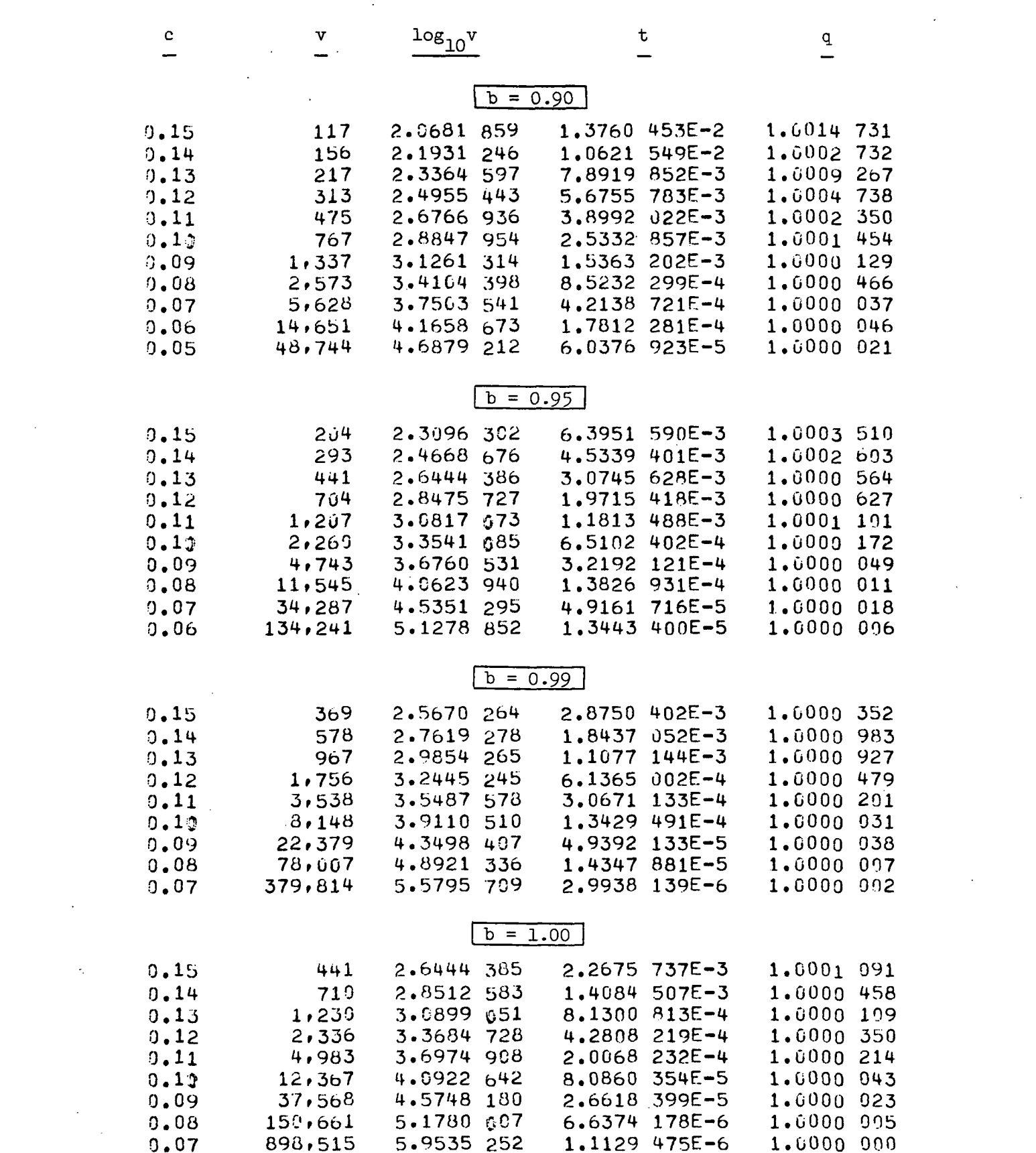

 $\mathcal{L}^{(1)}$ 

 $\mathbf{r}$ 

 $\label{eq:1} \mathbf{Y} = \mathbf{X} \mathbf{X} + \mathbf{X} \mathbf{X} + \mathbf{X} \mathbf{X} + \mathbf{X} \mathbf{X}$ 

 $\mathcal{L}^{\text{max}}_{\text{max}}$ 

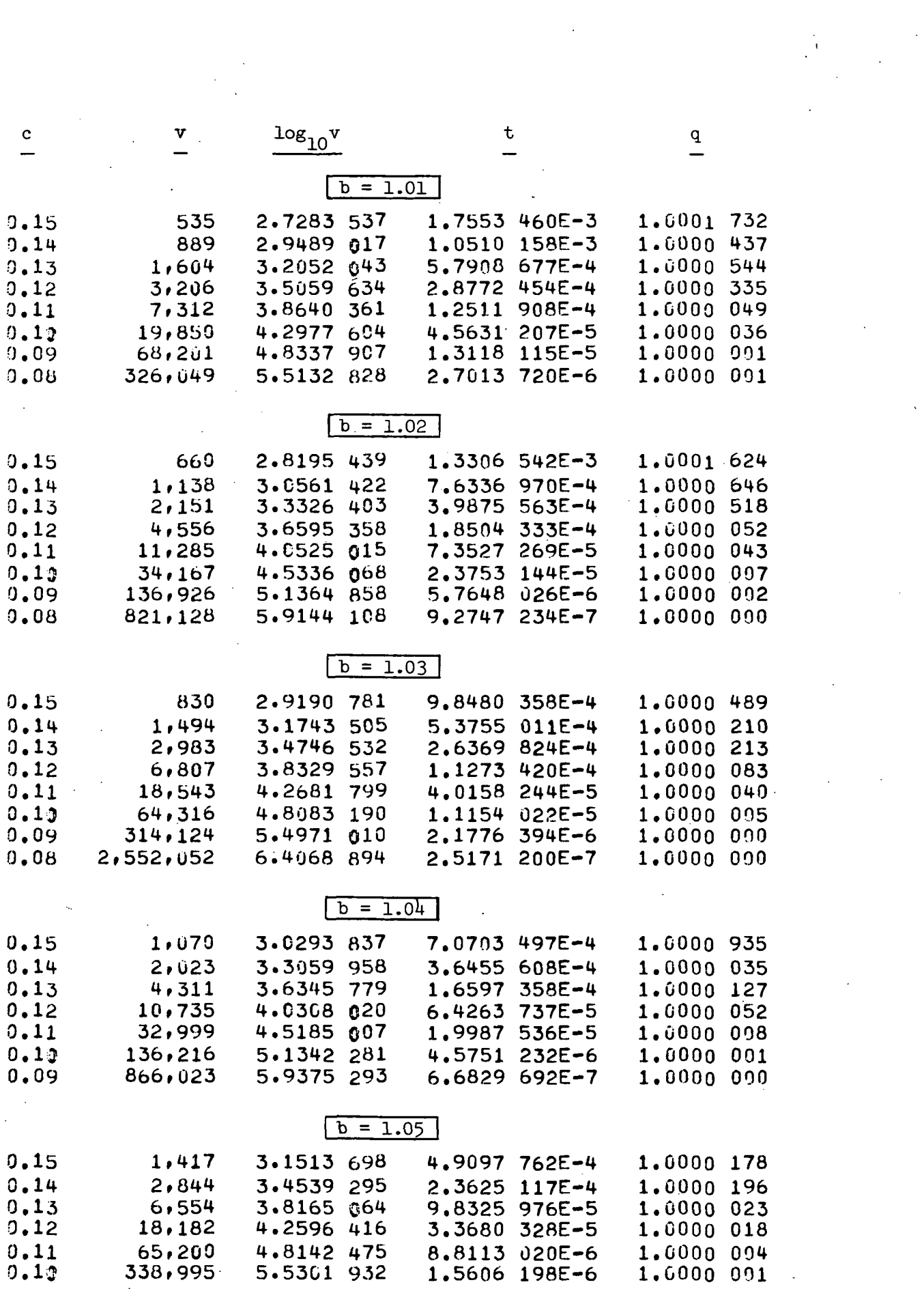

 $\label{eq:2.1} \frac{1}{\sqrt{2}}\int_{0}^{\infty}\frac{1}{\sqrt{2\pi}}\left(\frac{1}{\sqrt{2}}\right)^{2}d\mu_{\rm{max}}^{2}$ 

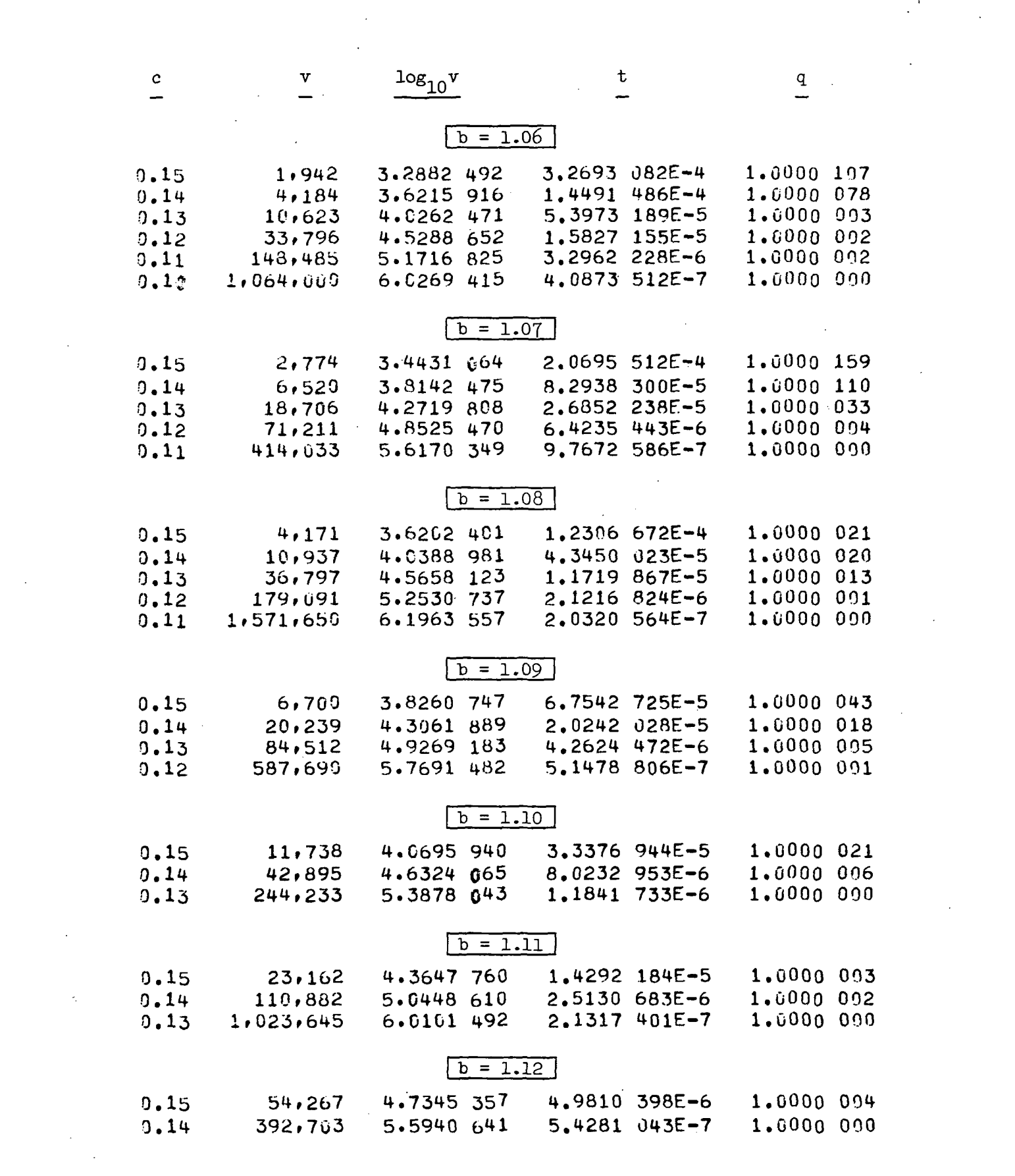

 $\label{eq:2} \mathcal{L} = \mathcal{L} \left( \mathcal{L} \right) \mathcal{L} \left( \mathcal{L} \right)$ 

 $\mathcal{F}_{\text{max}}$  .

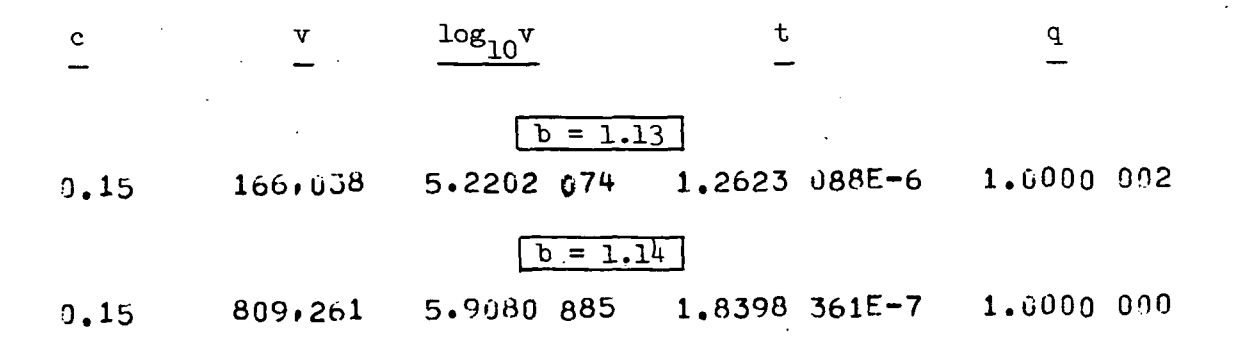

Appendix B.

Table of Vocabulary Size: Fine Structure vhen b = 1.0

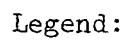

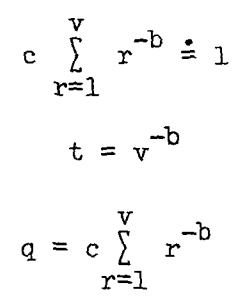

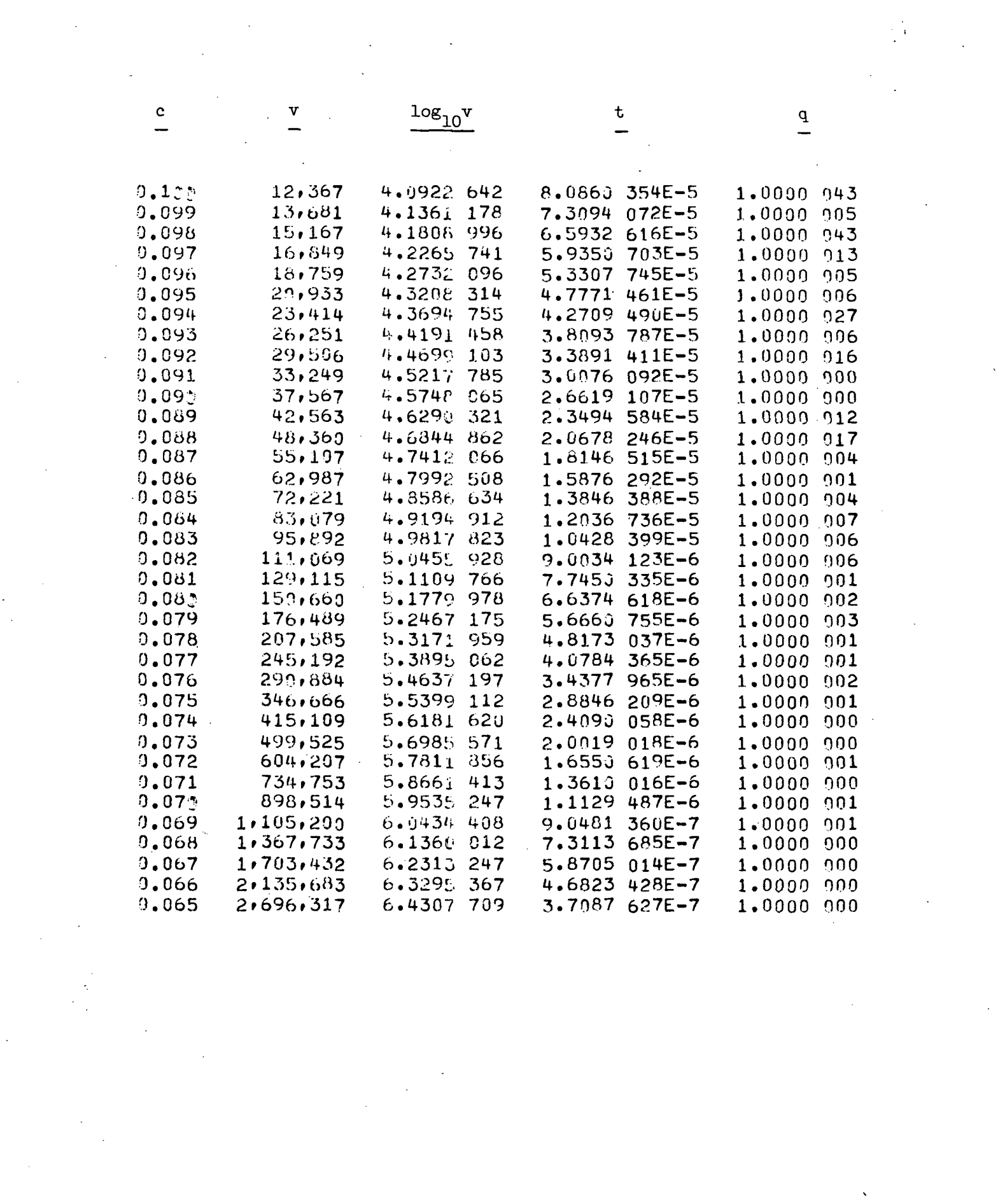

Appendix C.

Table of Partial Sums and Partial Products of the Riemann Zeta Function

Legend:

 $n = 10^m$  $S_n = \sum_{r=1}^{n} r^{-b}$ 

 $k = \pi(n)$  = number of primes  $\leq n$ 

$$
P_k = \prod_{p \le n} (1 - p^{-b})^{-1}
$$

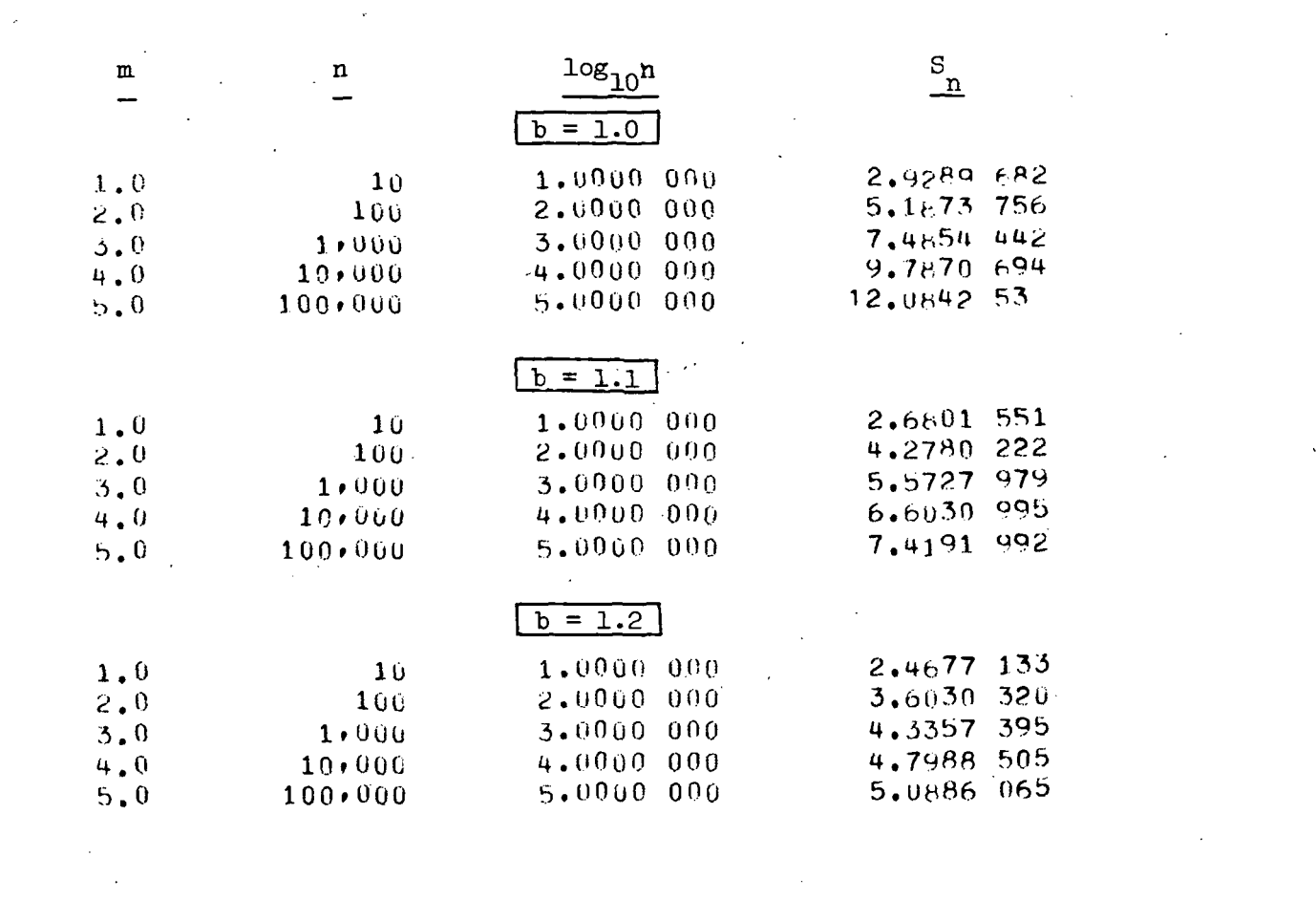

 $\frac{1}{2}$ 

 $\label{eq:2} \frac{1}{2} \int_{\mathbb{R}^3} \frac{d^2}{dx^2} \, dx \, dx \, dx \, dx \, dx$ 

 $\label{eq:2.1} \frac{1}{\sqrt{2}}\int_{0}^{\infty}\frac{dx}{\sqrt{2\pi}}\,dx\leq \frac{1}{2}\int_{0}^{\infty}\frac{dx}{\sqrt{2\pi}}\,dx.$ 

 $\sim 10^{-10}$ 

 $\frac{1}{\sqrt{2}}\sum_{i=1}^{n-1}\frac{1}{\sqrt{2}}\left(\frac{1}{\sqrt{2}}\right)^{i}$ 

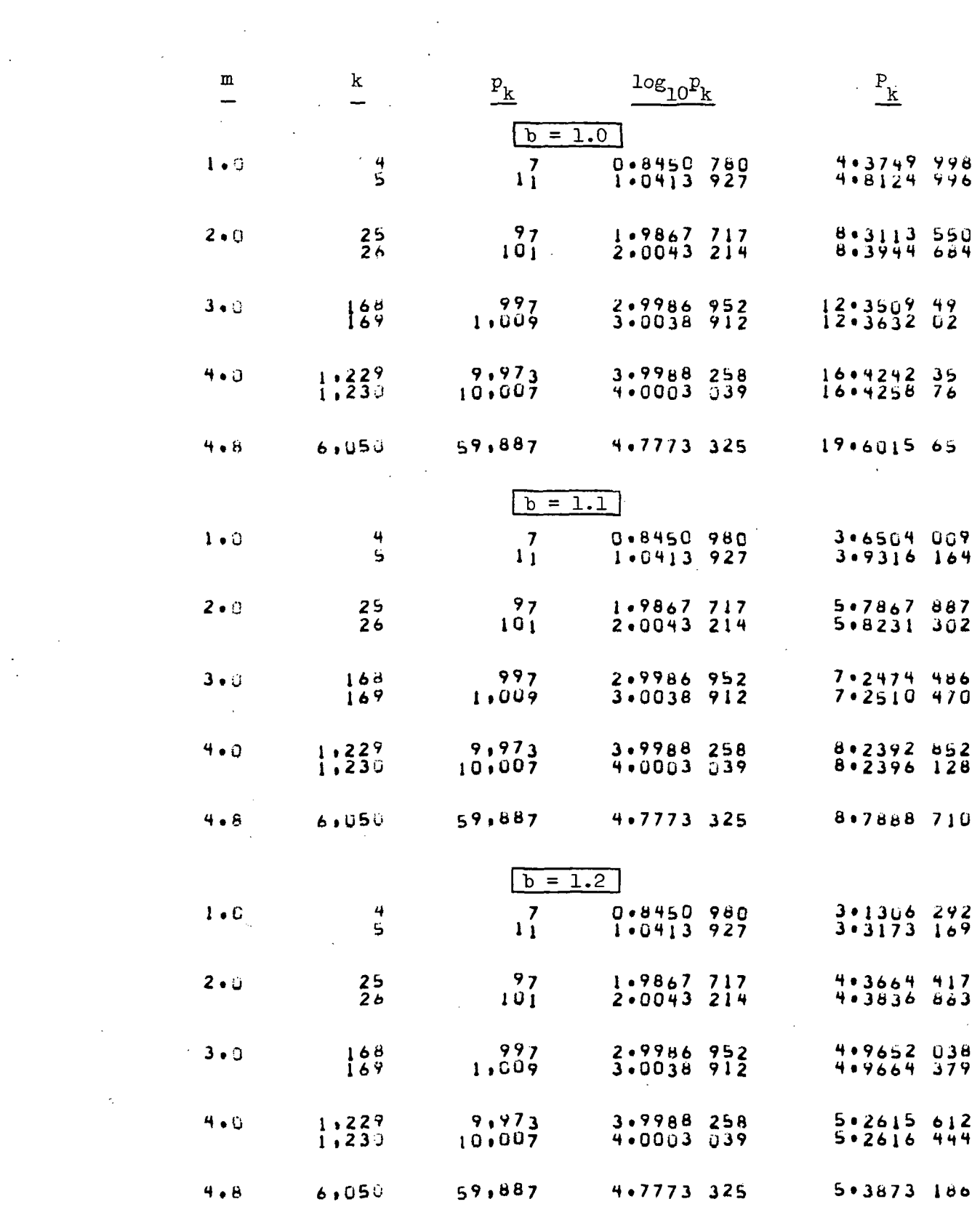

 $\mathcal{L}^{\text{max}}_{\text{max}}$  ,  $\mathcal{L}^{\text{max}}_{\text{max}}$ 

 $\label{eq:2} \frac{\partial}{\partial t} \left( \frac{\partial}{\partial t} \right) = \frac{1}{2} \frac{\partial}{\partial t} \left( \frac{\partial}{\partial t} \right)$ 

 $\epsilon_{\rm{max}}$ 

 $\label{eq:2} \frac{1}{\sqrt{2}}\sum_{i=1}^n\frac{1}{\sqrt{2}}\sum_{j=1}^n\frac{1}{j!}\sum_{j=1}^n\frac{1}{j!}\sum_{j=1}^n\frac{1}{j!}\sum_{j=1}^n\frac{1}{j!}\sum_{j=1}^n\frac{1}{j!}\sum_{j=1}^n\frac{1}{j!}\sum_{j=1}^n\frac{1}{j!}\sum_{j=1}^n\frac{1}{j!}\sum_{j=1}^n\frac{1}{j!}\sum_{j=1}^n\frac{1}{j!}\sum_{j=1}^n\frac{1}{j!}\sum_{j=1}^$ 

 $\mathcal{L}_{\text{max}}$ 

 $\label{eq:2} \frac{1}{\sqrt{2}}\int_{0}^{\pi} \frac{1}{\sqrt{2}}\left(\frac{1}{\sqrt{2}}\right)^{2}dx$ 

Appendix D.

Program for the Prime

Generate

COMMENT PRIME NUMBER GENERATOR INTEGER PRIMES(10000)»Q(100)»DG<100) LOGICAL LT C THIS IS THE UPPER LIMIT OF THE PRIMES TO BE GENERATED  $L=60000$  $J=2$  $K=2$ PRIMES(1)=2  $PRIMES(2)=3$  $Q(2)=9$  $DQ(2)=6$ DO 1 N=5»L»2 LT=.TRUE. DO 2 I=2»J IF (N.NE.Q(I)) GO TO 2  $Q(I)=N+DQ(I)$ LT=.FALSE. IF (I.NE.J) GO TO 2  $J=J+1$  $Q(U)=PRIMES(U)**2$ DQ(J)=2\*PRIMES(J) GO TO 1 2 CONTINUE IF (.NOT.LT) GO TO 1  $K=K+1$ PRIMES(K)=N  $K$ S= $K-9$ IF  $((K/10)*10.EQ,K)$  PUNCH  $100/(PRIMES(I))*I\neq KS/K)$ FORMAT (1018) CONTINUE

END

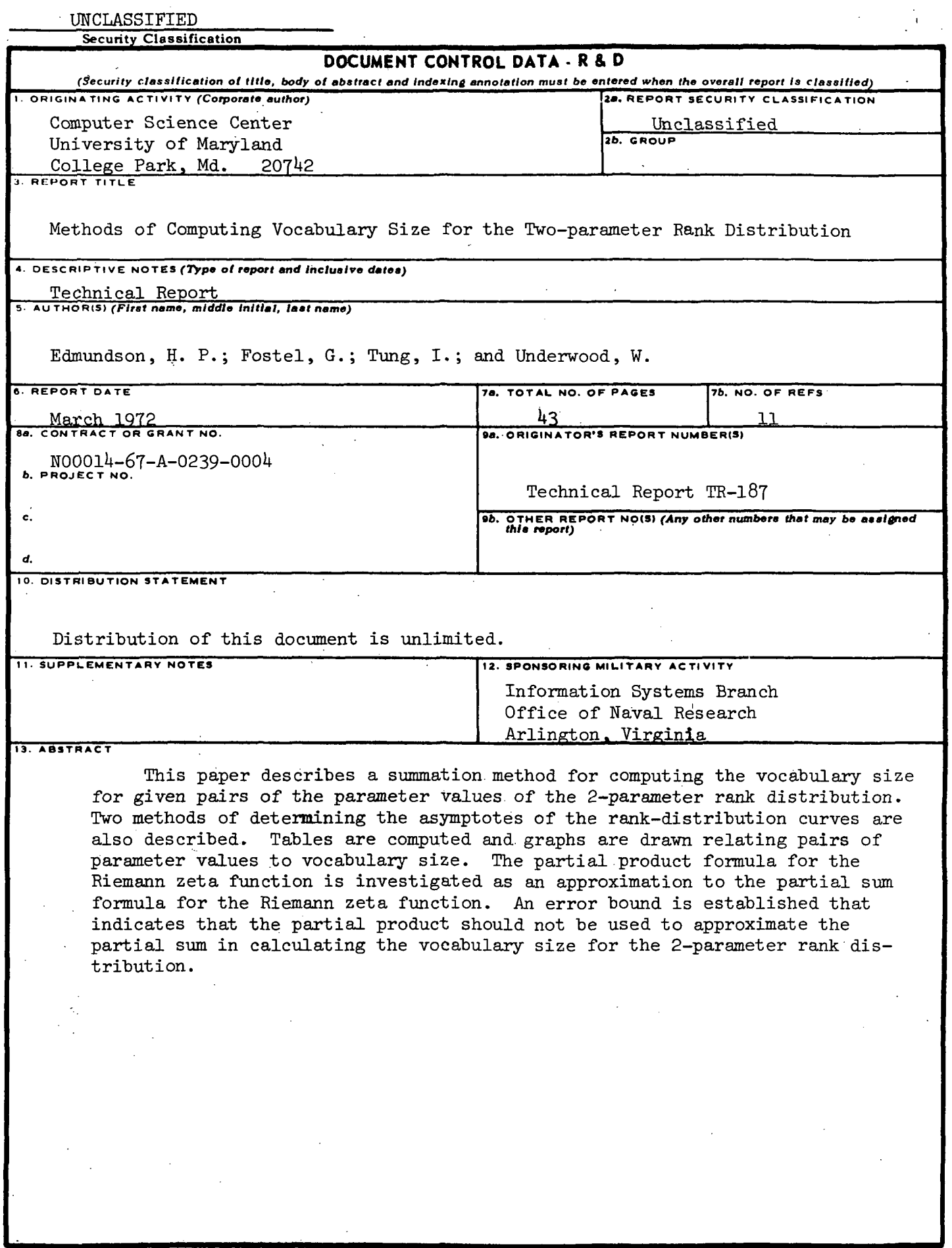

 $\cdot$ 

DD , FORM 68 1473 UNCLASSIFIED

 $\ddot{\phantom{a}}$ 

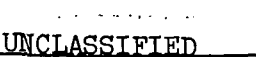

 $\frac{1}{2}$ 

**JMCLASSIFIED** SIZ<br>Toesification

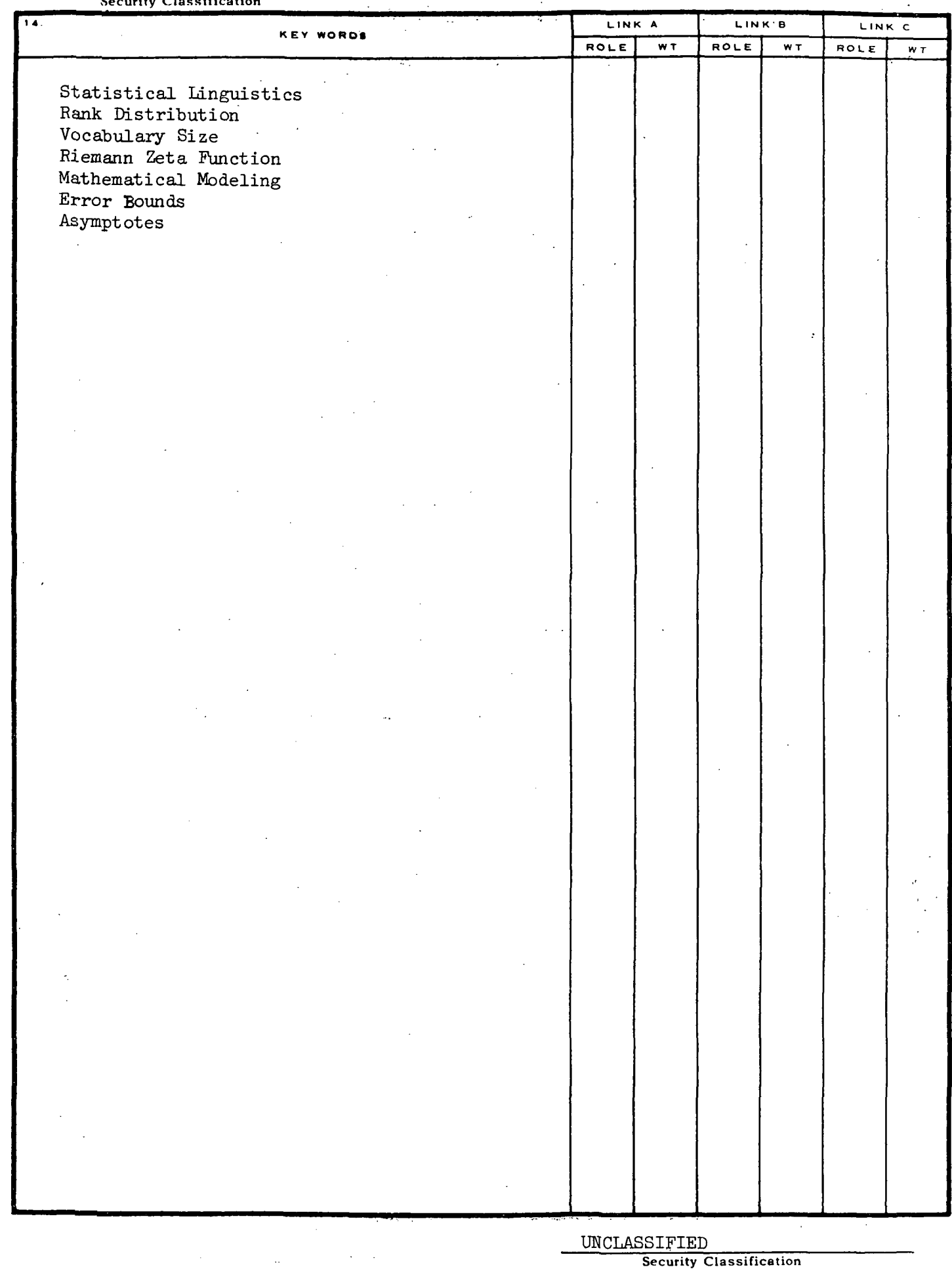

 $\sim$ 

 $\frac{1}{4}$